## **MIPS**

## [Описание архитектуры MIPS](http://wiki.osll.ru/lib/exe/fetch.php?tok=487fb0&media=ftp%3A%2F%2Fkkv.spb.su%2Fpub%2Fdoc%2Fmips%2Fmipsverslag.pdf)

## **PPC**

PowerPC сконструированы в соответствии с принципами RISC, в рамках концепции возможна суперскалярная реализация. Существуют версии дизайна как для 32-х, так и для 64 хразрядных вариантов. Помимо базовых спецификаций POWER, PowerPC обладает:

- Возможностью работы в двух (big-endian и little-endian) режимах; PowerPC может переключаться между режимами во время вычислений (см. ниже). Этой возможности нет в PowerPC G5.
- Однопроходными формами некоторых инструкций для вычислений с плавающей точкой, в добавление к двухпроходным.
- Дополнительными инструкциями для вычислений с плавающей точкой, введённые по настоянию Apple
- Обратной совместимостью с 32-хразрядным режимом в 64-разрядных версиях.
- Отсутствием некоторых особо специфических команд POWER, некоторые из которых могут эмулироваться операционной системой, если понадобятся.

From: <http://wiki.osll.ru/>- **Open Source & Linux Lab**

Permanent link: **[http://wiki.osll.ru/doku.php/etc:users:kkv:mips\\_ppc\\_comparison?rev=1193911017](http://wiki.osll.ru/doku.php/etc:users:kkv:mips_ppc_comparison?rev=1193911017)**

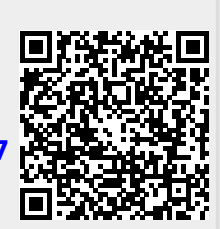

Last update: **2008/01/03 02:32**